**MOBILE POL**

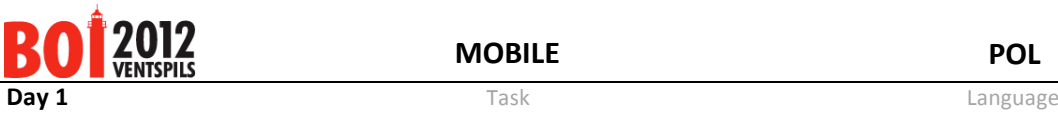

# **Telefonia komórkowa**

Znany operator telefonii komórkowej Totalphone rozstawił pewną liczbę nadajników, dzięki którym zamierza zapewnić zasięg komórkowy na nowo wybudowanej autostradzie. Niestety, programiści zatrudnieni w firmie Totalphone to partacze; z tego powodu nie jest możliwe ustawienie różnych zasięgów poszczególnych nadajników, ale wszystkie one muszą mieć dokładnie taki sam zasięg. Aby móc zminimalizować zużycie mocy w sieci, firma chciałaby wyznaczyć maksimum z odległości od punktu autostrady to najbliższego mu nadajnika sieci.

### *Wejście*

W pierwszym wierszu pliku **mobile.in** znajdują się dwie liczby całkowite N (1 ≤ N ≤ 10<sup>6</sup>) oraz L (1 ≤ L ≤ 10<sup>9</sup>) oznaczające liczbę nadajników oraz długość autostrady. Dalej następuje N wierszy, z których każdy zawiera parę liczb całkowitych x<sub>i</sub>, y<sub>i</sub> (-10<sup>9</sup> ≤ x<sub>i</sub>,y<sub>i</sub> ≤ 10<sup>9</sup>) opisującą współrzędne jednego z nadajników. Wszystkie punkty będą różne. Punkty będą uporządkowane niemalejąco według współrzędnych  $x_i$ . W przypadku równych współrzędnych  $x_i$  punkty będą uporządkowane rosnąco według współrzędnych yi.

Autostrada jest odcinkiem o końcach w punktach (0, 0) i (L, 0).

## *Wyjście*

W pierwszym i zarazem jedynym wierszu pliku **mobile.out** powinna znaleźć się jedna liczba – maksimum z odległości od punktu autostrady do najbliższego mu nadajnika sieci. Twój wynik zostanie uznany za poprawny, jeśli będzie różnił się od idealnie dokładnego wyniku o co najwyżej 10<sup>-3</sup>.

### *Przykład*

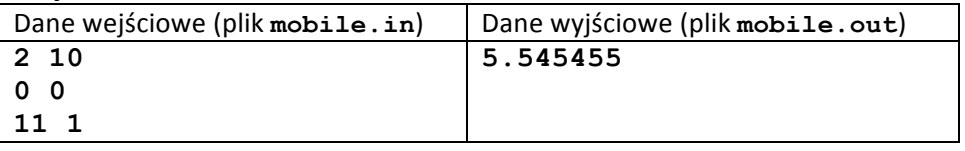

### *Ocenianie*

W testach wartych 25 punktów zachodzi warunek N≤5000. W testach wartych 50 punktów zachodzi warunek N≤100000.

### *Uwaga*

W obliczeniach użyj zmiennych rzeczywistych podwójnej precyzji; w przeciwnym przypadku Twój wynik może nie zmieścić się w zadanej dokładności.